МІНІСТЕРСТВО ОСВІТИ І НАУКИ УКРАЇНИ ХАРКІВСЬКИЙ НАЦІОНАЛЬНИЙ УНІВЕРСИТЕТ **РАДІОЕЛЕКТРОНІКИ** 

**МАТЕРІАЛИ** ХХ ЮВІЛЕЙНОГО МІЖНАРОДНОГО **МОЛОДІЖНОГО ФОРУМУ** 

## **РАДІОЕЛЕКТРОНІКА** ТА МОЛОДЬ **Y XXI CTOJIITTI**

Tom<sub>1</sub>

**Харків 2016** 

## **ПРОГРАММНАЯ РЕАЛИЗАЦИЯ МЕТОДА ДНК-КОМЕТ**

Рауш Е.И.

Научный руководитель – д.т.н., проф. Аврунин О.Г. Харьковский национальный университет радиоэлектроники (61166, Харьков, пр. Ленина, 14, каф. Биомедицинской инженерии, тел. (057) 702-13-64),

E-mail: [rausch.elena37@gmail.com\)](mailto:rausch.elena37@gmail.com)

Intensive development of computer technology and the introduction of digital technologies during 10 years has led to the emergence of automated processing systems of biomedical images. With regard to the investigation of micropreparations such systems allow automation the process of determining the amount of microobjects, perform specialized calculations and build advanced diagnostic conclusion. The work is required to develop software modules of the system analysis of the degree of radiation damage human to analyze the obtained images of DNA comets.

Длительное воздействие неблагоприятных факторов окружающей среды сопровождается увеличением повреждения ДНК и изменяет работу системы репарации, которые могут привести к инициации мутаций и злокачественной трансформации в клетках. Метод ДНК-комет является быстрым и весьма чувствительным методом регистрации повреждений ДНК и изучения репарации ДНК на уровне одиночных клеток. Для того, чтобы повысить скорость анализа повреждений ДНК, а также увеличить выборку микроскопических данных, необходимо разработать систему определения радиационного поражения человека «для оценки целостности генома после воздействия различных факторов окружающей среды.

В работе требуется разработать программные модули г системы анализа степени радиационного поражения человека с целью анализа полученных изображений ДНКкомет. В данную программную реализацию метода ДНК-комет необходимо включить три основных модуля [1, 2]:

а) модуль предварительной обработки изображения;

б) модуль сегментации изображения;

в) модуль анализа изображения.

Первым этапом предварительной обработки изображения является гистограммная коррекция – целесообразнее использовать нелинейное изменение контрастности, применяющееся для устранения искажений передающих устройств. Вторым этапом предварительной обработки изображения является фильтрация [3, 4]. Медианная фильтрация – вид нелинейной ранговопорядковой фильтрации. Медианой неубывающей последовательностью является середина этой последовательности. В случае применения данной фильтрации пиксели, попадающие в центральную окрестность (апертуру фильтра) необходимо упорядочить (по убыванию или возрастанию) и заменить центральный элемент медианным значением [5, 6].

Следующим этапом преобразования изображений является процесс автоматизированной сегментации [7, 8]. Данный процесс осуществляется в два этапа грубой сегментации – отделения областей микрообъектов от фона, и разметки областей, принадлежащих отдельным микрообъектам (микрообъекты не должны пересекаться). Простейшим видом сегментации является бинарная сегментация, в данном случае целесообразнее использовать метод Оцу.

На этапе анализа проводится расчет основных показателей ДНК- комет. В качестве показателя поврежденности ДНК, чаще всего используют длину хвоста, %ДНК в хвосте или их произведение - так называемый момент хвоста.

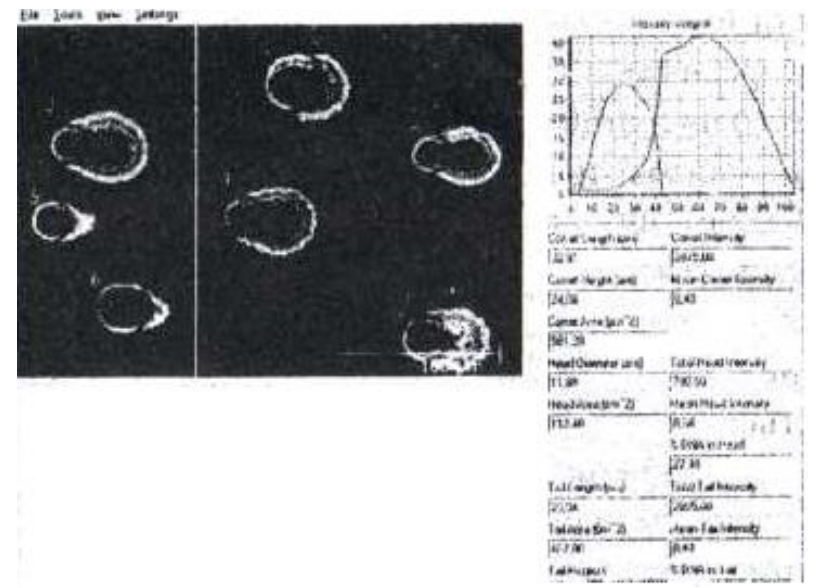

Рисунок 1 – Сегментация изображения и разметка объектов

Таким образом, предложенная программная реализация метода ДНК- комет позволяет оценить целостность генома после воздействия различных факторов и может быть использована в лабораториях криобиологии, в исследованиях генотоксичности фармацевтических препаратов и клинических исследованиях по пренатальной диагностике.

Список литературы:

1. Прудиус I.H., Шклярський B.I., Педан А.Д. Скануючий оптичний

мікроскоп для клінічної лабораторної діагностики Сб. наукових праць МРФ Т.4.,  $2008. - C$  127-131.

2. Аврунин О.Г. Опыт разработки биомедицинской системы цифровой микроскопии / О. Г. Аврунин // Прикладная радиоэлектроника. – 2009. –Т.8. – N 1. – С. 46-52.

3. Аврунин О.Г. Опыт разработки программного обеспечения для визуализации томографических данных/ О. Г. Аврунин // Вісник НТУ «ХПІ». – 2006. –  $\mathbb{N}$  23.– С. 3-8.

4. Аврунин О.Г., Шамраева Е.О. Реконструкция объемных моделей черепа и имплантата по томографическим снимкам // Системы обработки информации: зб. наук. пр. – Х.: ХУПС, 2007. – Вип. 9 (67). – С. 137-140.

5. Аврунин О. Г. Визуализация верхних дыхательных путей по данным компьютерной томографии/ О.Г. Аврунин //Радиоэлектроника и информатика.– 2007. –  $N_2$  4. – C. 119–122.

6. Сойфер В.А. Методы компьютерной обработки изображений. М.: Физматлит, 2003. – 394 с.

7. Аврунин, О. Г. Определение степени инвазивности хирургического доступа при компьютерном планировании оперативных вмешательств / О. Г. Аврунин, М. Ю. Тымкович, Х. И. Фарук // Бионика интеллекта. – 2013. – № 2 (81). – С. 101–104.

8. Тымкович М.Ю. Способ реконструкции интактной поверхности хирургических доступов / М.Ю. Тымкович, О.Г. Аврунин, Х.И. Фарук // Восточно-европейский журнал передовых технологий. – 2014. – № 4/9 (70). – С. 37 – 41.